# Διάλεξη 19

#### Δυναμικός Προγραμματισμός, Πέμπτη 17/5/18

Όπως είδαμε στη [Διάλεξη](https://docs.google.com/document/d/e/2PACX-1vTxiVGIeayt9o0OdQjAAKEccmtLgm1ZNY-V25teqbwJSwHNkBdjCvXeylF5CvKyslOLOpIZJSr8-41l/pub) 5, κάποια προβλήματα βελτιστοποίησης μπορούν να διατυπωθούν ως προβλήματα εύρεσης του συντομότερου μονοπατιού μεταξύ δύο κορυφών σε ένα γράφημα. Η λύση αυτών των προβλημάτων είναι δυνατή με τον αλγόριθμο Δυναμικού Προγραμματισμού (ΔΠ) που είναι το θέμα αυτής και της επόμενης διάλεξης.

### Εξίσωση Δυναμικού Προγραμματισμού

Κλειδί για τον αλγόριθμο ΔΠ είναι η εξίσωση ΔΠ που χαρακτηρίζει τα βέλτιστα μονοπάτια. Πριν την περιγράψουμε δίνουμε κάποιους ορισμούς.

Έστω κατευθυντικό γράφημα  $(V,E)$  όπου  $V$  το σύνολο κορυφών και πο σύνολο ακμών. Έστω  $s \in V$  η αρχική ακμή και  $t \in V$  η τελική. Επίσης για κάθε ακμή  $(i,j) \in E$  το κόστος της είναι  $c(i, j)$  (όπου επιτρέπονται και αρνητικές τιμές). Εάν  $(x, y) \notin E$  τότε θα θεωρήσουμε  $c(x, y) = +\infty$ . Ένα μονοπάτι από την αρχική έως τελική κορυφή είναι μια ακολουθία ακμών  $(x_0, x_1), (x_1, x_2), \ldots, (x_{n-1}, x_n)$  $(x_0, x_1), (x_1, x_2), \ldots, (x_{n-1}, x_n)$  $(x_0, x_1), (x_1, x_2), \ldots, (x_{n-1}, x_n)$  όπου  $x_0 = s, x_n = t$ , για κάποιο θετικό ακέραιο  $n$ . Το

$$
\sum_{1}^{n} c(x_{m-1}, x_m)
$$

κόστος του μονοπατιού είναι  $\overline{m=1}$  . Το μονοπάτι ελάχιστου κόστους (ή βέλτιστο μονοπάτι) από την  $s$  στην  $t$  είναι το μονοπάτι από την  $s$  στην  $t$  με το ελάχιστο δυνατό κόστος.

Τι εξισώσεις ικανοποιεί το βέλτιστο μονοπάτι; Εάν η κορυφή  $x$  είναι μέρος του βέλτιστου μονοπατιού από  $s$  έως  $t$  τότε το κομμάτι του μονοπατιού από την  $x$  έως την  $t$  θα πρέπει να είναι το μονοπάτι ελάχιστου κόστοιυς από την  $x$  έως την  $t$ [.](https://www.codecogs.com/eqnedit.php?latex=t%0) Εάν δεν ίσχυε αυτό τότε θα υπήρχε καλύτερο μονοπάτι από την  $x$  έως  $t$  του οποίου η χρήση θα βελτίωνε περαιτέρω το κόστος του μονοπατιού από  $s$  έως  $t$ [.](https://www.codecogs.com/eqnedit.php?latex=t%0) Η απλή αυτή ιδιότητα είναι η Αρχή του Δυναμικού Προγραμματισμού και εκφράζεται αλγεβρικά με την εξίσωση ΔΠ: έστω  $V(x)$  το ελάχιστο κόστος του μονοπατιού από οποιαδήποτε κορυφή  $x$  έως την τελική κορυφή  $t$ [.](https://www.codecogs.com/eqnedit.php?latex=t%0) Εάν η  $y$  είναι η κορυφή που ακολουθεί την  $x$  στο βέλτιστο μονοπάτι από  $x$  έως  $t$ [,](https://www.codecogs.com/eqnedit.php?latex=t%0) τότε  $V(x) = c(x, y) + V(y)$  από την Αρχή του ΔΠ. Αντίθετα, εάν η  $(x, y)$  δεν είναι το βέλτιστο πρώτο βήμα, τότε θα πρέπει  $V(x) \leq c(x, y) + V(y)$ . Άρα σε κάθε περίπτωση

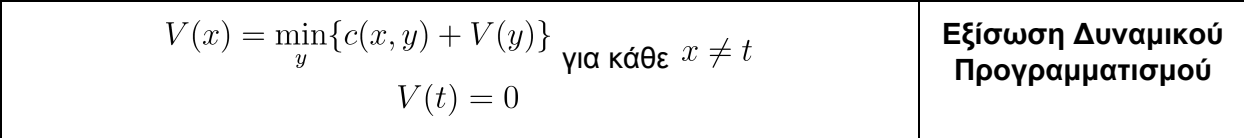

Εάν γνωρίζουμε μια λύση  $V(x), x \in V$  της εξίσωσης ΔΠ τότε το βέλτιστο επόμενο βήμα  $y$  του μονοπατιού από  $x$  ως  $t$  είναι εκείνο που ικανοποιεί  $V(x) = c(x,y) + V(y)$ [.](https://www.codecogs.com/eqnedit.php?latex=V(x)%3Dc(x%2Cy)%2BV(y)%0) Με αυτόν τον τρόπο μπορούμε αναδρομικά να κατασκευάσουμε το βέλτιστο μονοπάτι αρχίζοντας από την αρχική κορυφή .

### Αλγόριθμος Δυναμικού Προγραμματισμού

Οι τιμές  $V(x)$  στην εξίσωση ΔΠ υπολογίζονται σταδιακά αρχίζοντας από γνωστά  $V(y)$  και κάνοντας χρήση της εξίσωσης. Στην αρχή μόνο το  $V(t)=0$  είναι γνωστό.

Δείχνουμε τους υπολογισμούς για το πρόβλημα του [πλανόδιου](http://drive.google.com/open?id=1Fs4sGY4FL_OrR76taZNhwJSnwH0wASBFqhrISOFawdMh.n7srj8ykt46m) πωλητή, όπου η αρχική κατάσταση είναι  $s = \Sigma$  και η τελική \$s\$ είναι η  $\Sigma'$ [.](https://www.codecogs.com/eqnedit.php?latex=%5CSigma%27%0) Αρχικά μόνο  $V(\Sigma') = 0$  είναι γνωστό, το οποίο σημειώνουμε πάνω από την κατάσταση Σ' με κόκκινο χρώμα.

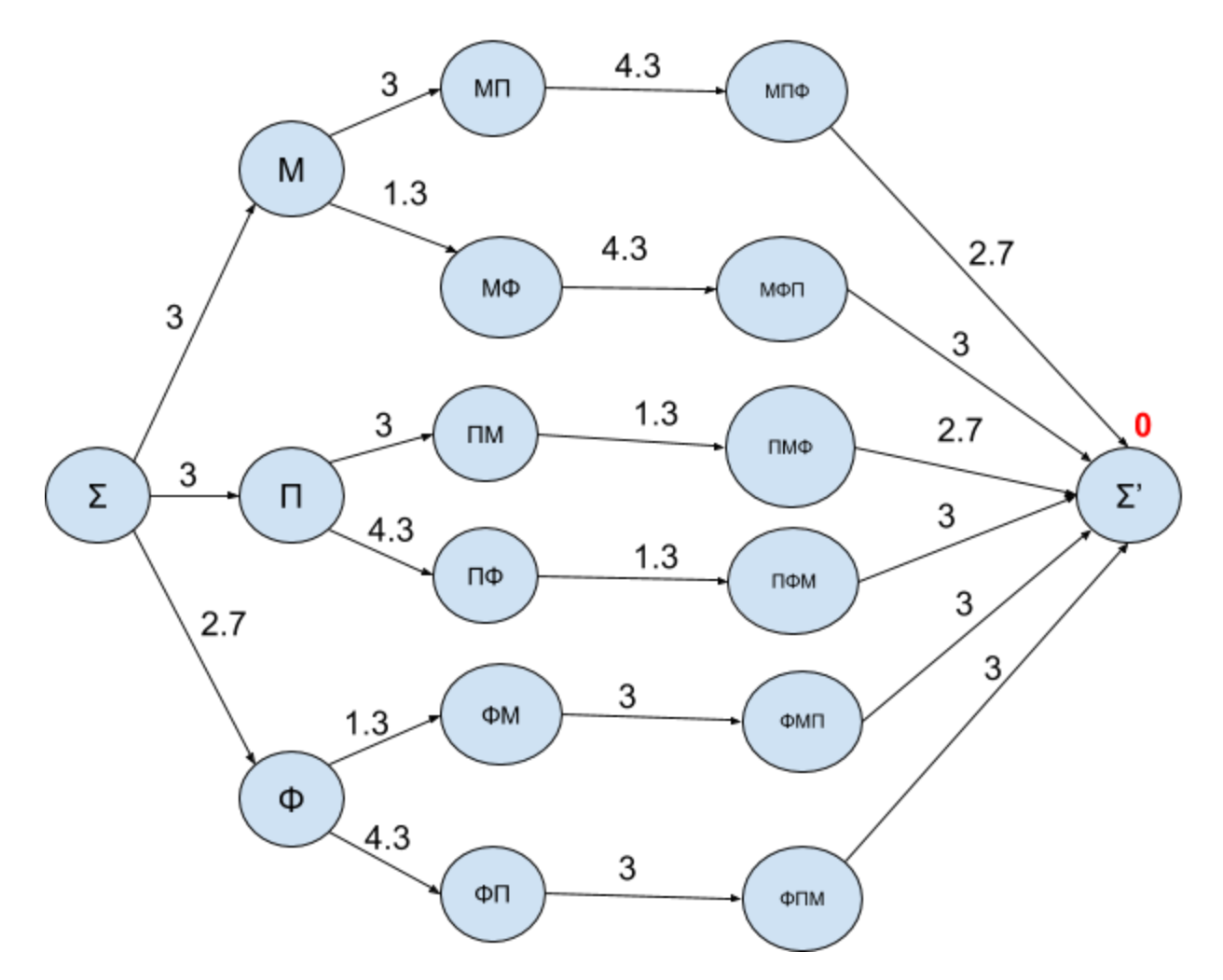

Παρατηρήστε ότι για τις καταστάσεις ένα βήμα πριν την τελική μπορούν να υπολογιστούν οι τιμές  $V(x)$  από την εξίσωση ΔΠ, πχ.,  $V(M\Pi\Phi) = 2.7 + V(\Sigma') = 2.7$ . Στο παρακάτω σχήμα δίνονται οι τιμές  $\overline{V(x)}$  με κόκκινο χρώμα.

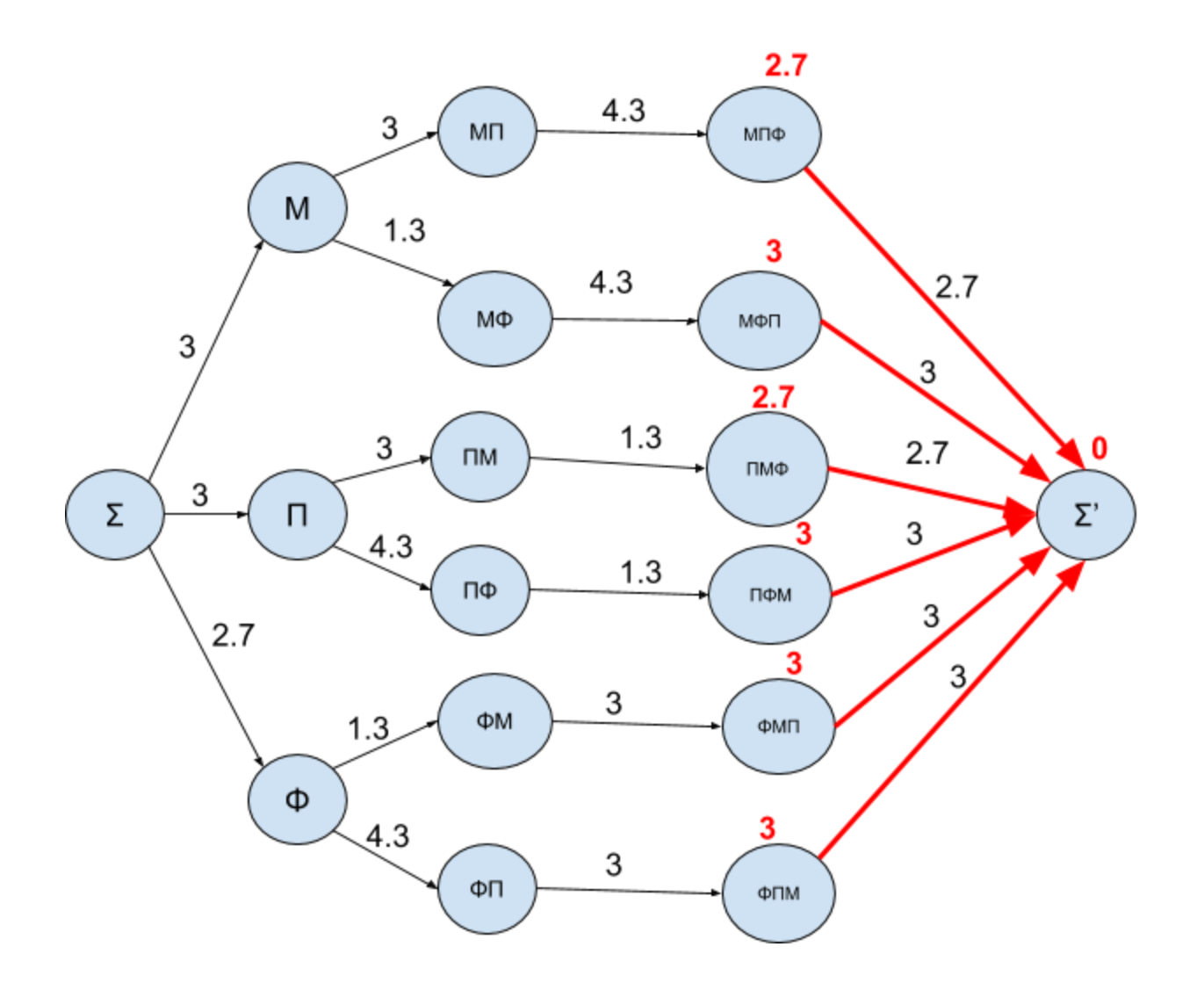

Γνωρίζοντας τις τιμές  ${}^{V}\left( y \right)$  για  $y$  ένα βήμα πριν το τέλος, μπορούμε να υπολογίσουμε τις για  $x$  που απέχουν δύο βήματα από το τέλος, πχ,  $\;V\,(M11)=4.3+V\,(M11\Psi)=7$  $\;V\,(M11)=4.3+V\,(M11\Psi)=7$  $\;V\,(M11)=4.3+V\,(M11\Psi)=7$  .

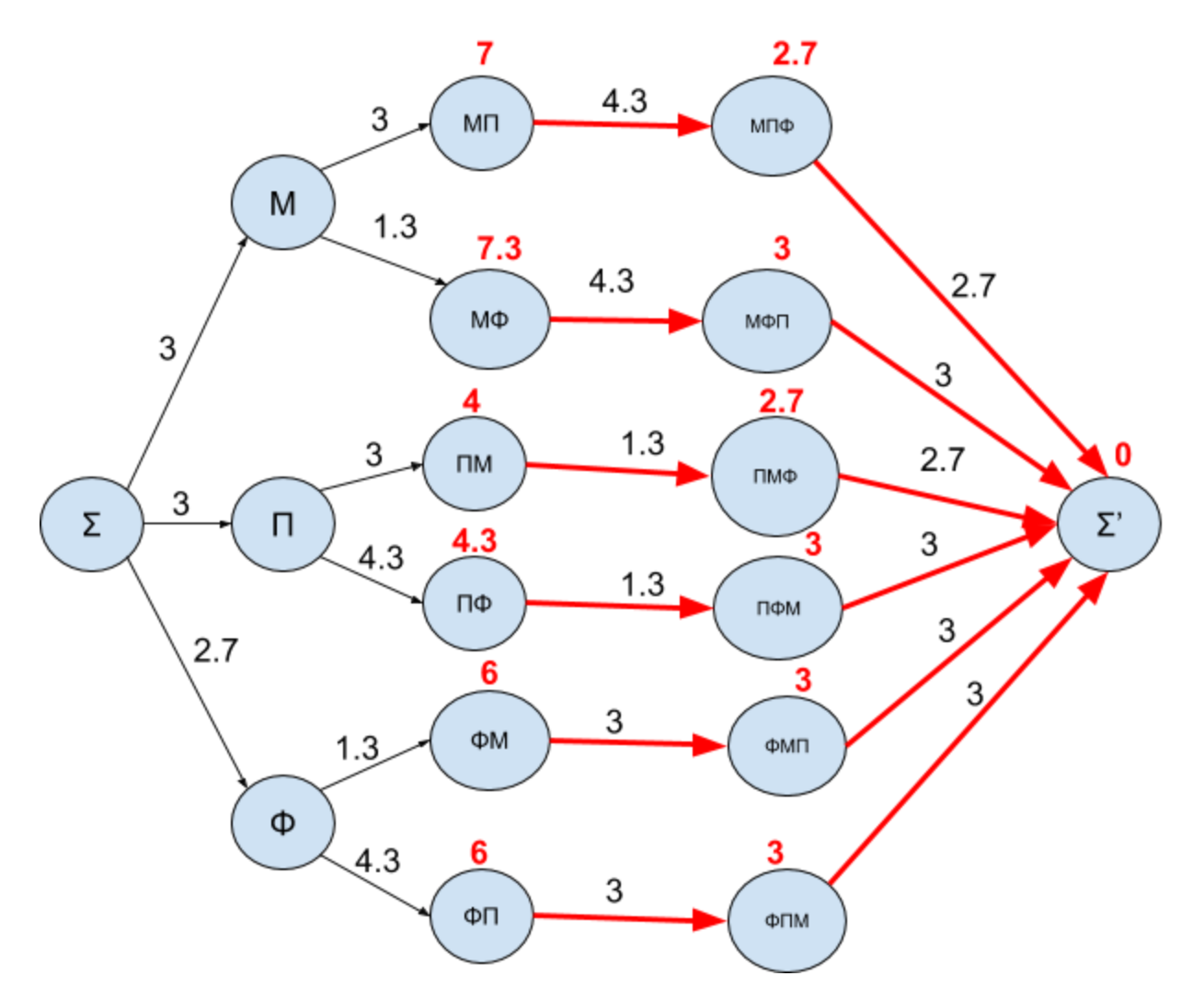

Για τις καταστάσεις που απέχουν 3 βήματα από την τελική, υπάρχουν δύο δυνατά επόμενα βήματα και η εξίσωση που δίνει πχ, το  $V(M)$  έχει τη μορφή  $V(M) = min[3 + V(M\Pi), 1.3 + V(M\Phi)] = 8.6$ . Άρα το βέλτιστο βήμα μετά τη Μ είναι προς τη ΜΦ. Με κόκκινο χρώμα δίνονται οι ακμές που αντιστοιχούν στα βέλτιστα επόμενα βήματα.

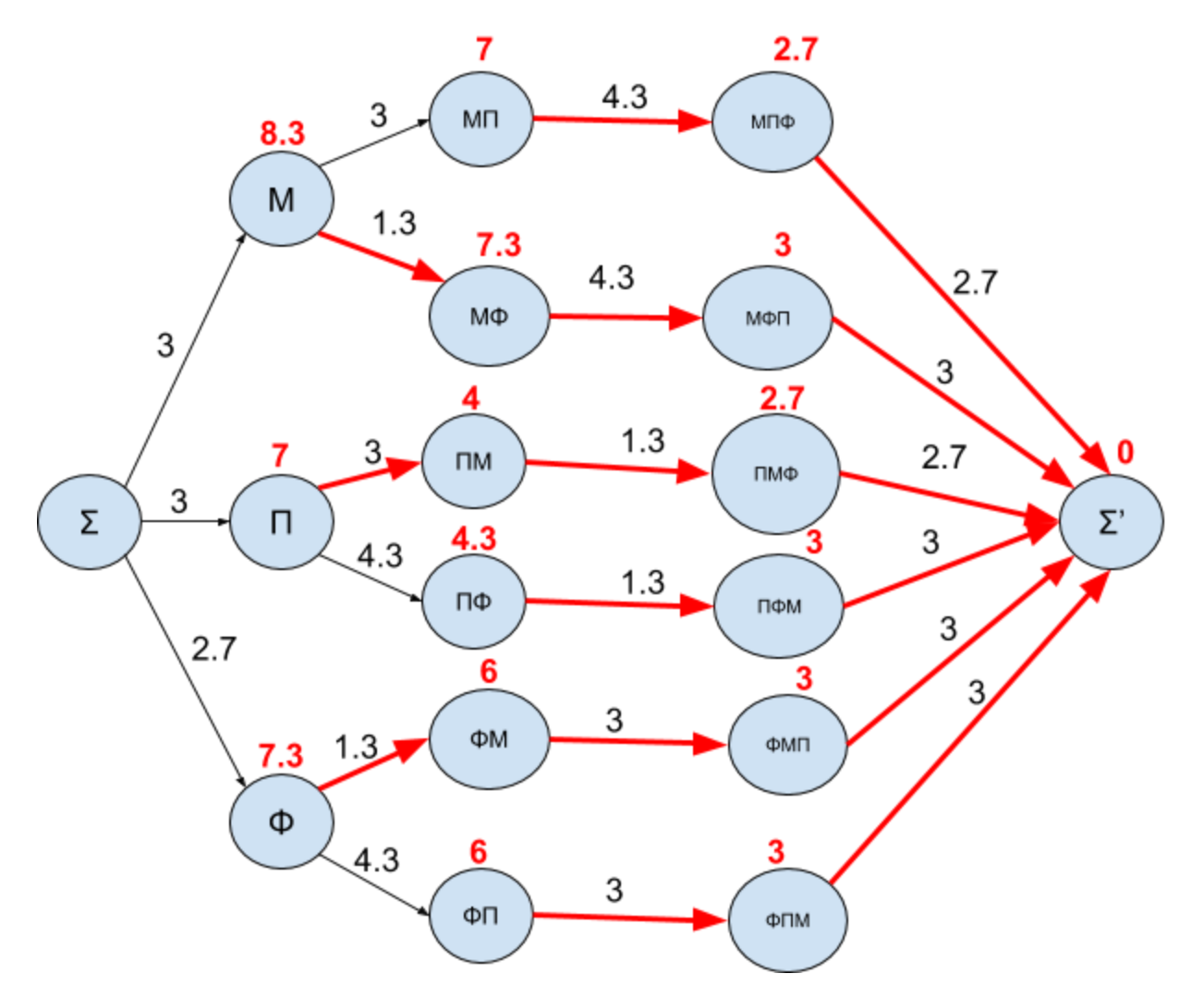

Τέλος,  $V(\Sigma) = min[3 + V(M), 3 + V(\Pi), 2.7 + V(\Phi)] = 10$ . Παρατηρήστε ότι υπάρχουν δύο βέλτιστα επόμενα βήματα, το ένα προς Π και το άλλο προς Φ, που αντιστοιχούν στις βέλτιστες διαδρομές  $(\Sigma, \Pi), (\Pi, \Pi M), (\Pi M, \Pi M \Phi), (\Pi M \Phi, \Sigma')$  και  $(\Sigma, \Phi), (\Phi, \Phi M), (\Phi M, \Phi M \Pi), (\Phi M \Pi, \Sigma')$ 

Το μήκος των δύο διαδρομών είναι 10.

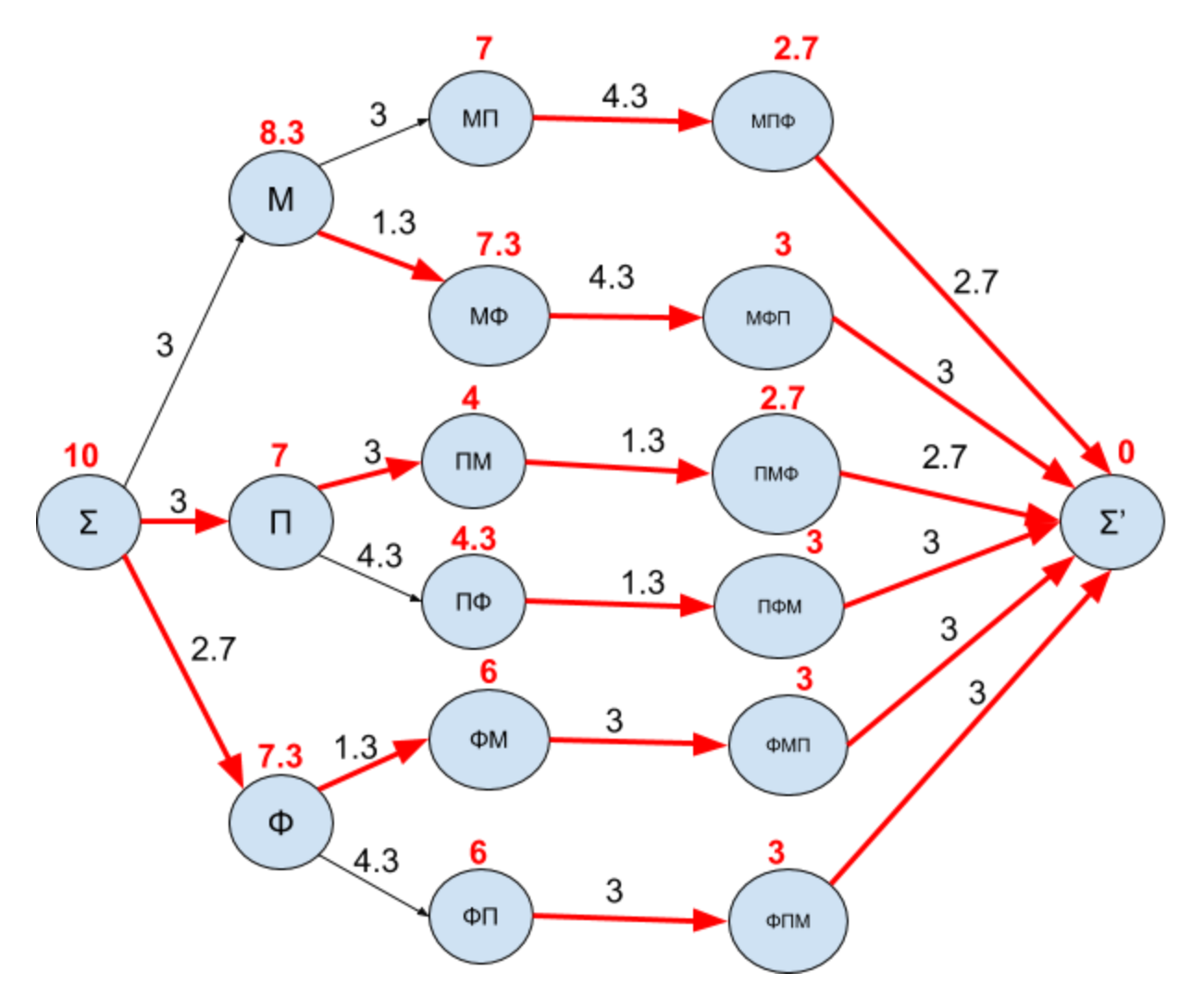

Με αυτόν τον τρόπο είχαμε υπολογίσει τις βέλτιστες διαδρομές στη [Διάλεξη](http://drive.google.com/open?id=1Fs4sGY4FL_OrR76taZNhwJSnwH0wASBFqhrISOFawdM) 5.

## Παράδειγμα: το πρόβλημα του σάκου

Ας υπολογίσουμε το βέλτιστο μονοπάτι για το πρόβλημα του σάκου χρησιμοποιώντας τον αλγόριθμο ΔΠ. Παρατηρήστε ότι μπορούμε να λύσουμε το πρόβλημα αρχίζοντας τον υπολογισμό των  $\overline{V(x)}$  από καταστάσεις κοντινές στην τελευταία κατάσταση  $t$ .

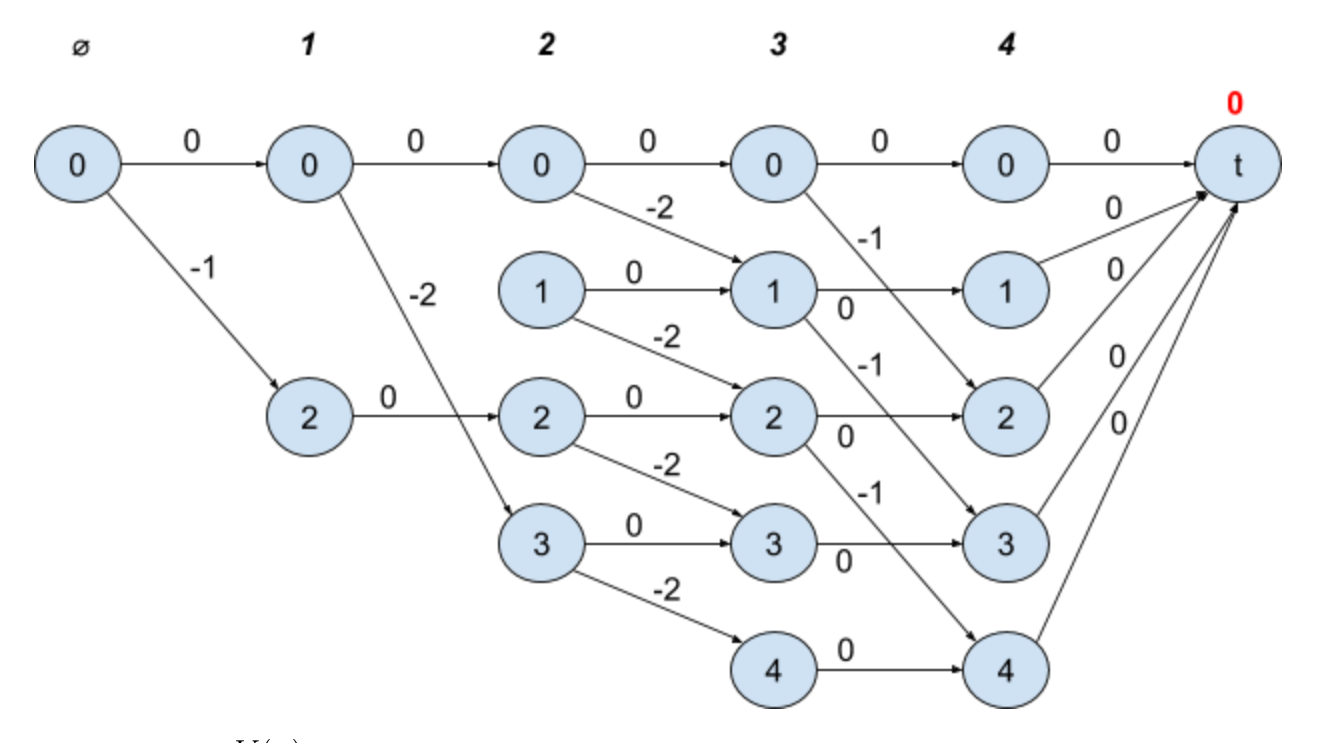

Υπολογισμός  $V(x)$  για  $x$  που απέχουν ένα βήμα από το τέλος:

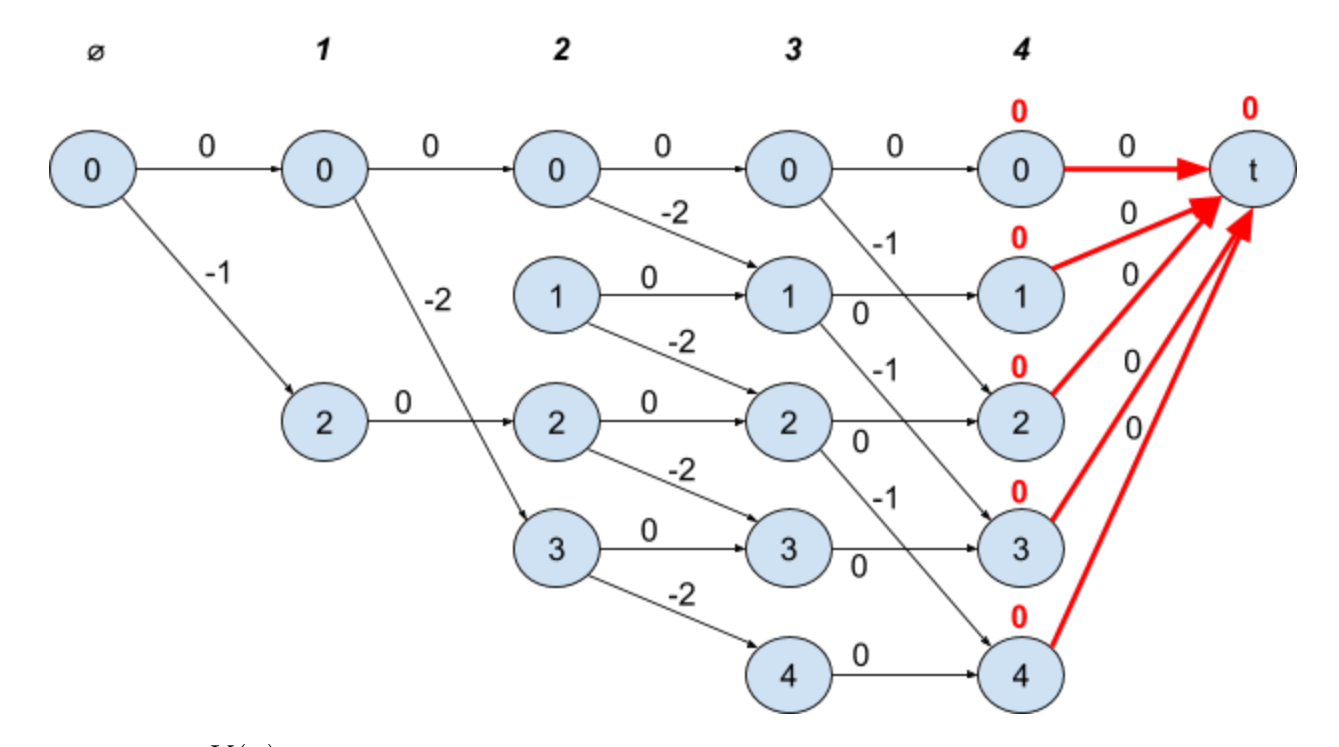

Υπολογισμός  $V(x)$  για  $x$  που απέχουν δύο βήματα από το τέλος:

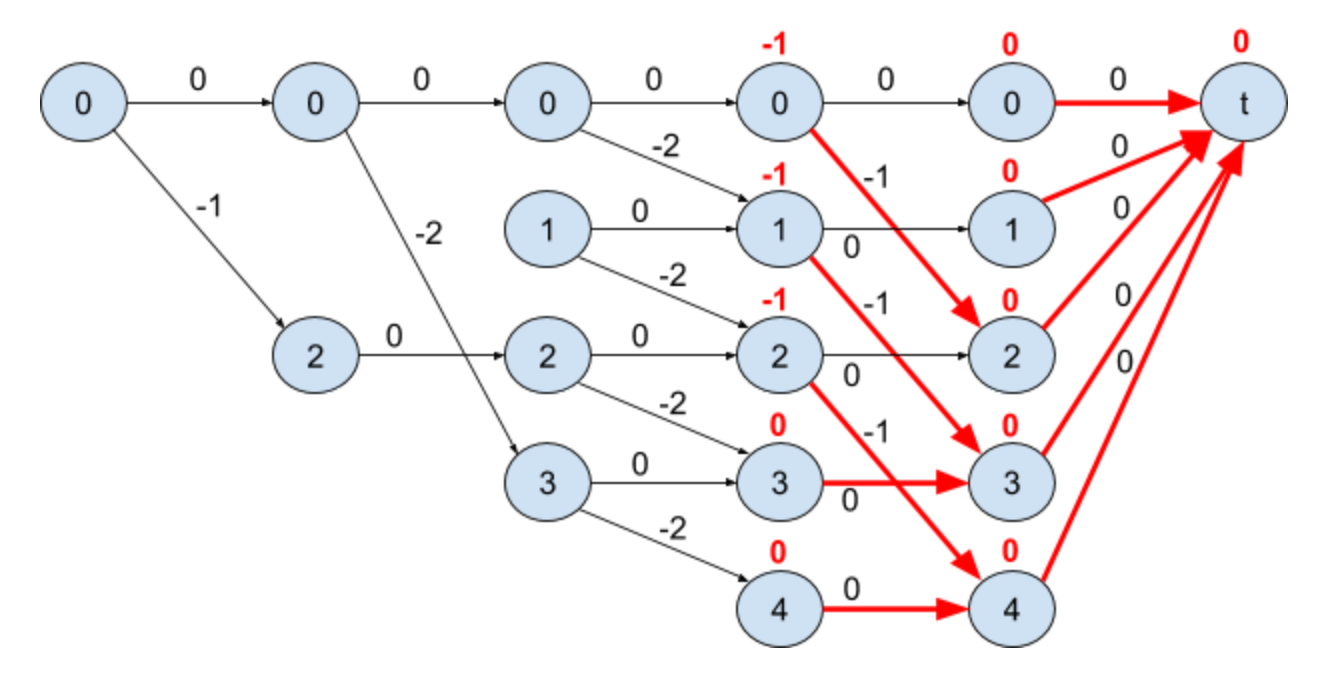

βήματα πριν το τέλος:

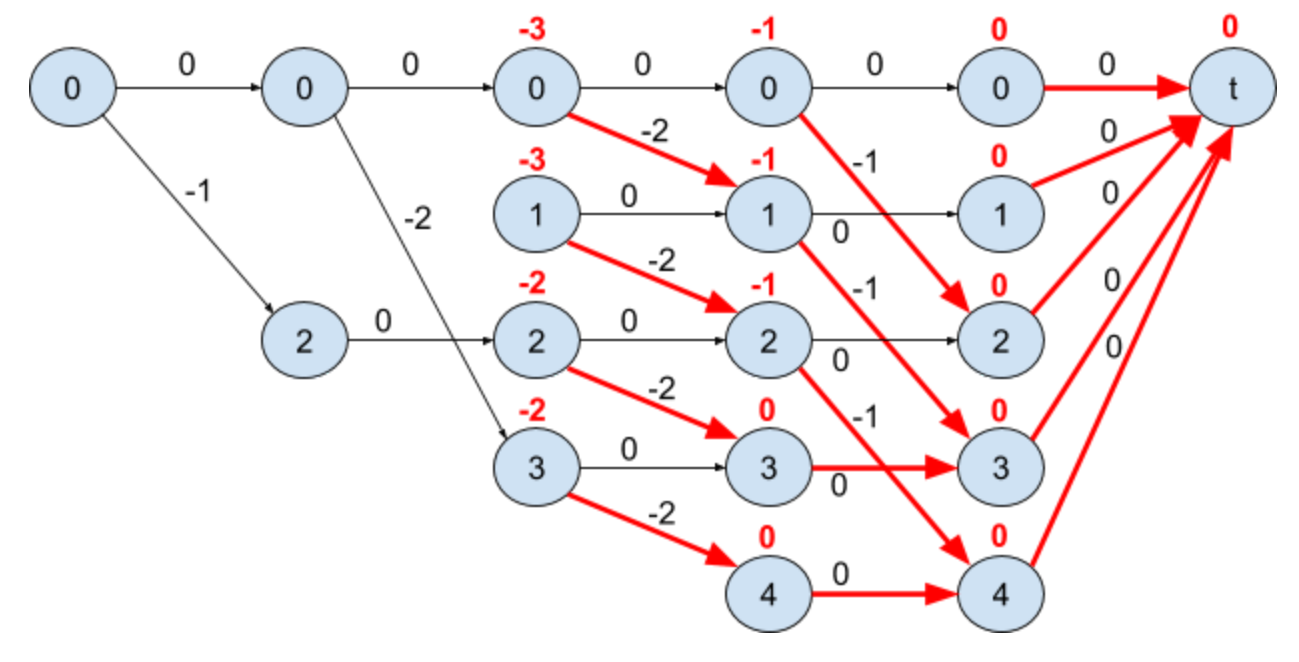

βήματα πριν το τέλος:

Ο αλγόριθμος που ακολουθήσαμε στα παραπάνω παραδείγματα είναι ο **Αλγόριθμος Δυναμικού Προγραμματισμού** ο οποίος ονομάζεται και **οπισθοδρομική αναγωγή**

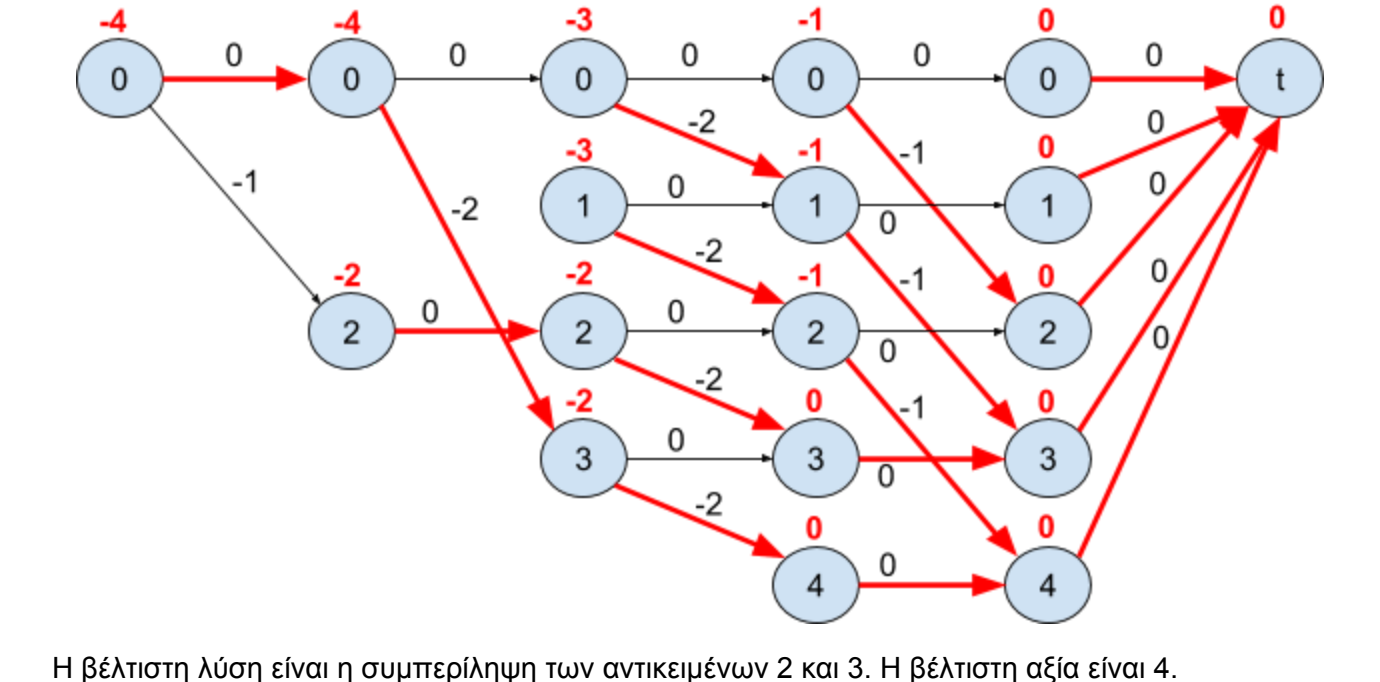

Τέλος, για την αρχική κατάσταση:

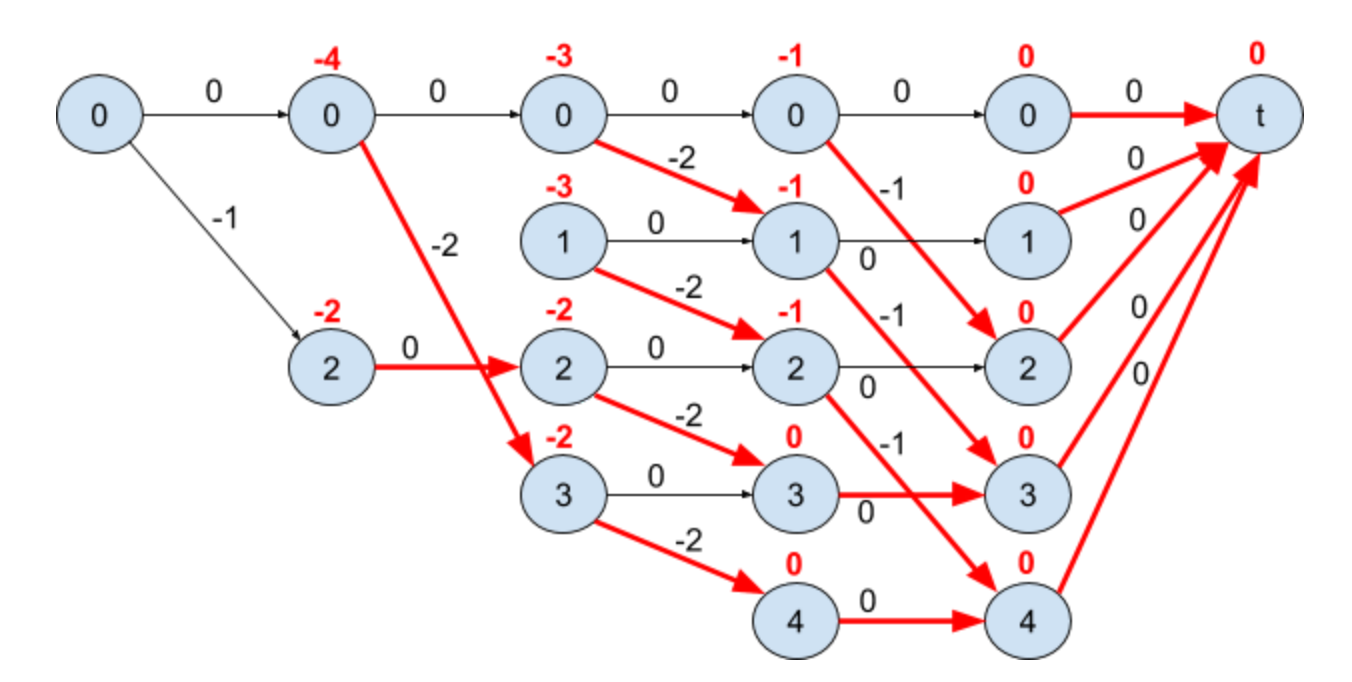

**(backward induction)**, λόγω του αναδρομικού τρόπου υπολογισμού των βέλτιστων αποφάσεων αρχίζοντας από τα τελευταία στάδια και προχωρώντας "προς τα πίσω".

Ο αλγόριθμος αυτός μπορεί να εφαρμοστεί όταν υπάρχει τρόπος υπολογισμού όλων των  $\mathit{V}(x)$ σταδιακά αρχίζοντας από την τελική κατάσταση  $t$ . Αυτό είναι δυνατόν, αν και μόνο αν οι [κ](https://www.codecogs.com/eqnedit.php?latex=S_0%3D%5C%7Bt%5C%7D%2C%20S_N%3D%5C%7Bs%5C%7D%24%20%CE%BA%CE%B1%CE%B9%20%CE%BA%CE%B1%CF%84%CE%B1%CF%83%CF%84%CE%AC%CF%83%CE%B5%CE%B9%CF%82%20%CF%84%CE%BF%CF%85%20%CF%83%CF%84%CE%B1%CE%B4%CE%AF%CE%BF%CF%85%20%0)αταστάσεις χωρίζονται σε  $N$  στάδια  $S_0, S_1, \ldots, S_N$  $S_0, S_1, \ldots, S_N$  $S_0, S_1, \ldots, S_N$ , όπου  $S_0 = \{t\}, S_N = \{s\}$ και κάθε κατάσταση επικοι[ν](https://www.codecogs.com/eqnedit.php?latex=%20%CE%B5%CF%80%CE%B9%CE%BA%CE%BF%CE%B9%CE%BD%CF%89%CE%BD%CE%BF%CF%8D%CE%BD%20%CE%BC%CF%8C%CE%BD%CE%BF%20%CE%BC%CE%B5%20%CE%BA%CE%B1%CF%84%CE%B1%CF%83%CF%84%CE%AC%CF%83%CE%B5%CE%B9%CF%82%20%CE%B5%CE%BD%CF%8C%CF%82%20%CF%80%CF%81%CE%BF%CE%B3%CE%B5%CE%BD%CE%AD%CF%83%CF%84%CE%B5%CF%81%CE%BF%CF%85%20%CF%83%CF%84%CE%B1%CE%B4%CE%AF%CE%BF%CF%85%2C%20%CE%B4%CE%B7%CE%BB%CE%B1%CE%B4%CE%AE%20%CE%B5%CE%AC%CE%BD%20%0)ωνεί μόνο με καταστάσεις προγενέστερου σταδίου, δηλαδή εάν,  $x \in S_m$  και υπάρχει ακμή  $(x, y)$  $(x, y)$  (ισοδύναμα  $c(x, y) < +\infty$ ) τότε  $y \in S_{m'}$  με  $m' < m$ [.](https://www.codecogs.com/eqnedit.php?latex=m%27%3Cm%0)

Στο παράδειγμα του πλανόδιου πωλητή οι καταστάσεις του ίδιου σταδίου βρίσκονται στην ίδια στήλη και το πρώτο στάδιο βρίσκεται στη τελευταία δεξιά στήλη.

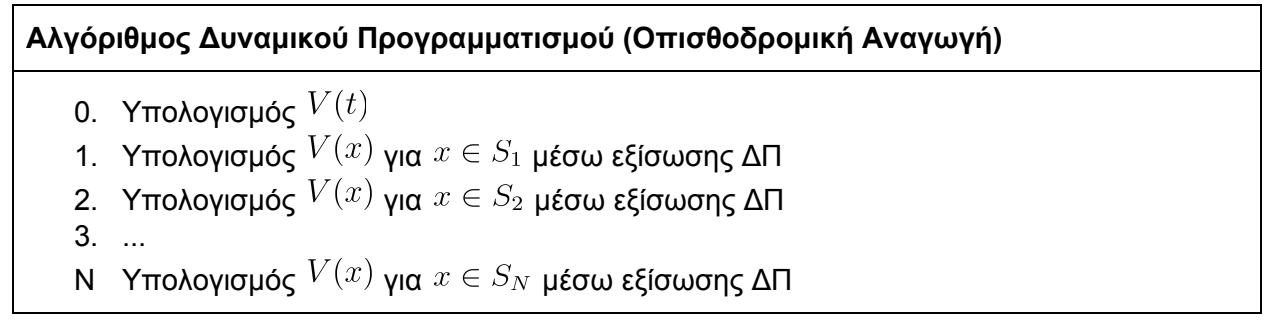